## <span id="page-0-0"></span>**1 Christmas Lights Webcam**

## <span id="page-1-0"></span>**1.1 alek (at) komar.org exclaimed:**

- Date: Fri May 27 13:21:18 CDT 2005
- URL: [http://www.komar.org/cgi-bin/xmas\\_webcam](http://www.komar.org/cgi-bin/xmas_webcam)

 Alek Komarnitsky (http://www.komar.org/) used mod\_perl for his christmas lights webcam that got worldwide attention as bazillions of surfers not only viewed his thousands of holiday lights, but turned them on and off via the Internet. In 2002 and 2003, he had used regular CGI/Perl, which choked under heavy load such as being Slashdotted. So for 2004, he converted to mod\_perl and ApacheBench testing showed a 5 fold increase in the number of sustainable connections/second - "why didn't I do this earlier!" While Alek finally had to disclose that it was all a fun little hoax (http://www.komar.org/xmas/hoax/), the use of mod\_perl was real and enabled a single 2.4 Xeon running Linux/Apache to continue providing dynamically generated content (complete with images that "appeared" to be changing) despite a ton of interest (http://www.komar.org/faq/slashdot-effect/2004-christmas/). While he doesn't know if Santa uses mod\_perl, it was certainly helpful in Alek's attempt to provide some christmas cheer (http://www.komar.org/xmas/email\_santa/2004-christmas/) to people around the world.

## **Table of Contents:**

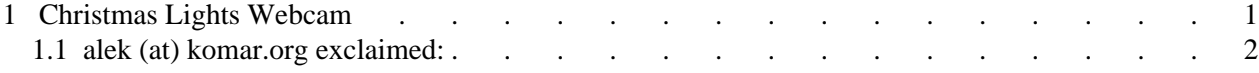